### Laboratório Didático

### Perda de Carga

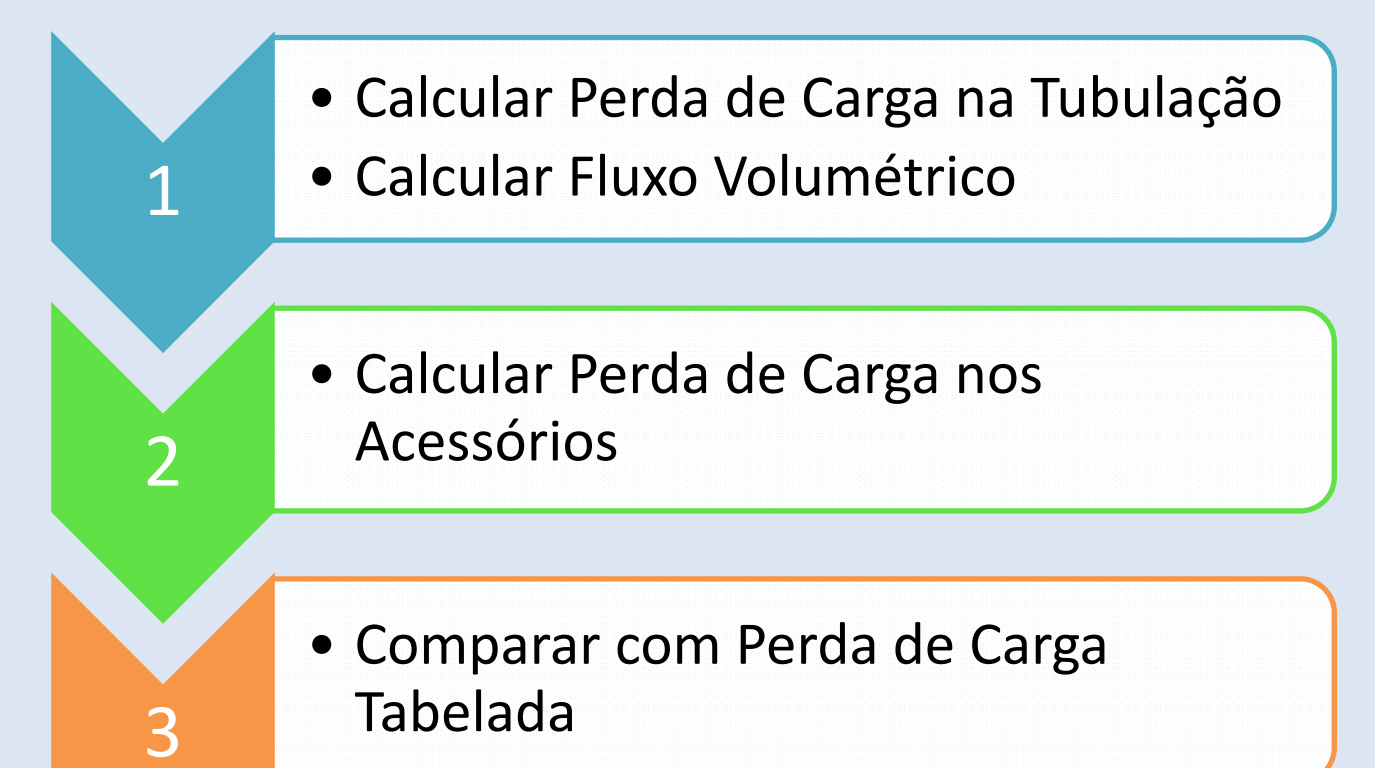

### Perda de Carga na Tubulação

· Obtido Experimentalmente

#### Fluxo Volumétrico

- Usar Formula de Hazen-Williams
- · Procurar valor de C para PVC

### Perda de Carga nos Acessórios

- Usar dados Experimentais
- Usar Fórmula de Hazen‐Williams

#### Comparação

• Verificar dados Calculados <sup>x</sup> Tabelados

#### Fórmula de Hazen-Williams

$$
\mathsf{J}=\frac{\mathsf{Q}^{1,85}}{0,094\mathsf{C}^{1,85}\mathsf{D}^{4,87}}
$$

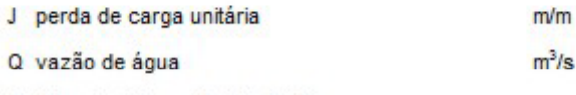

D diâmetro interno da tubulação m

C coeficiente que depende do material da tubulação

#### Valores adotados para o coeficiente C:

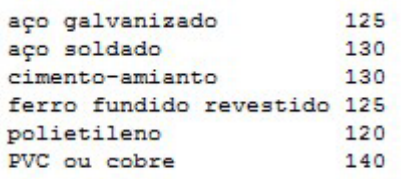

#### Comprimentos equivalentes (m) - PVC ou cobre

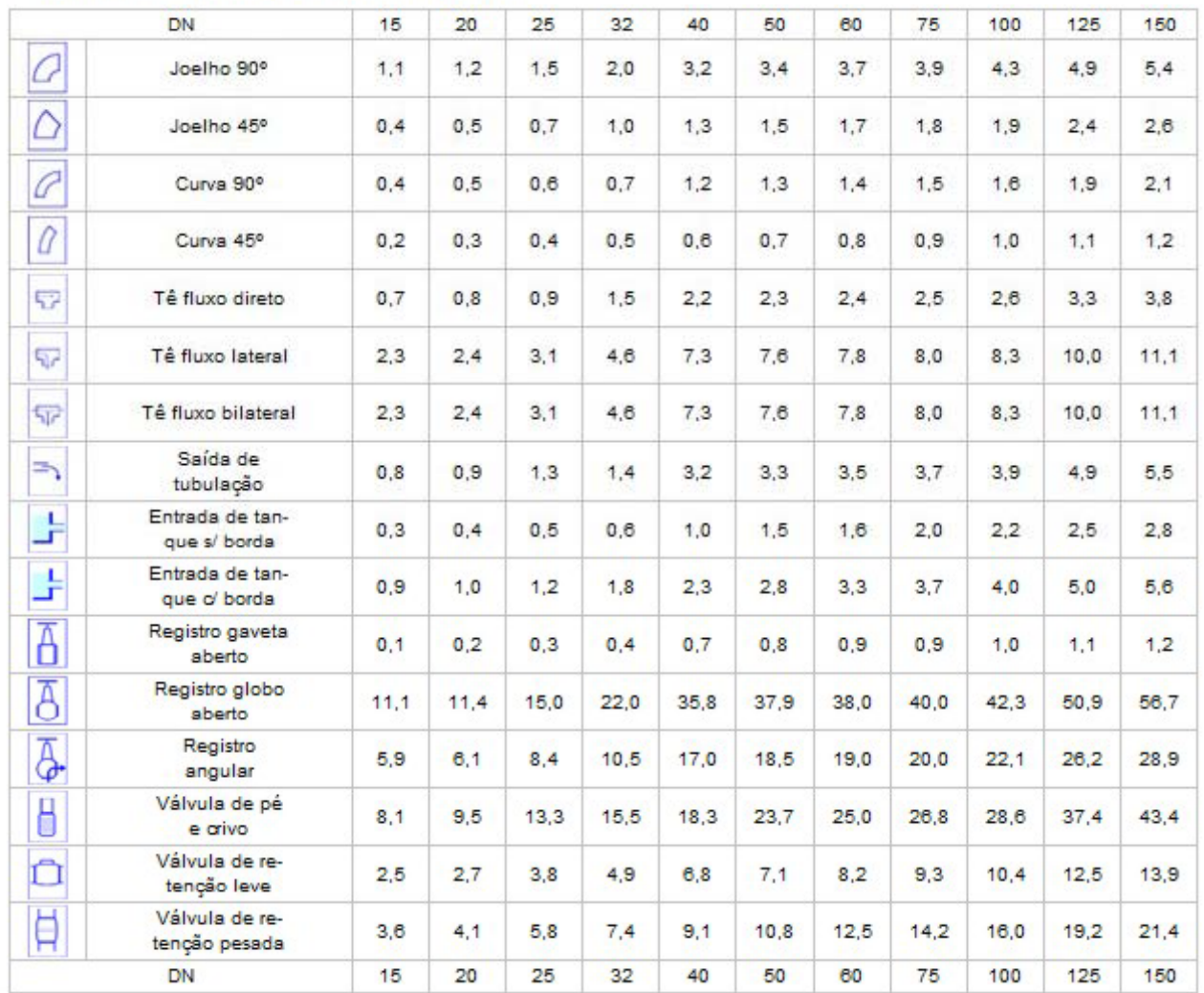

#### Comprimentos equivalentes (m) - Aço galvanizado

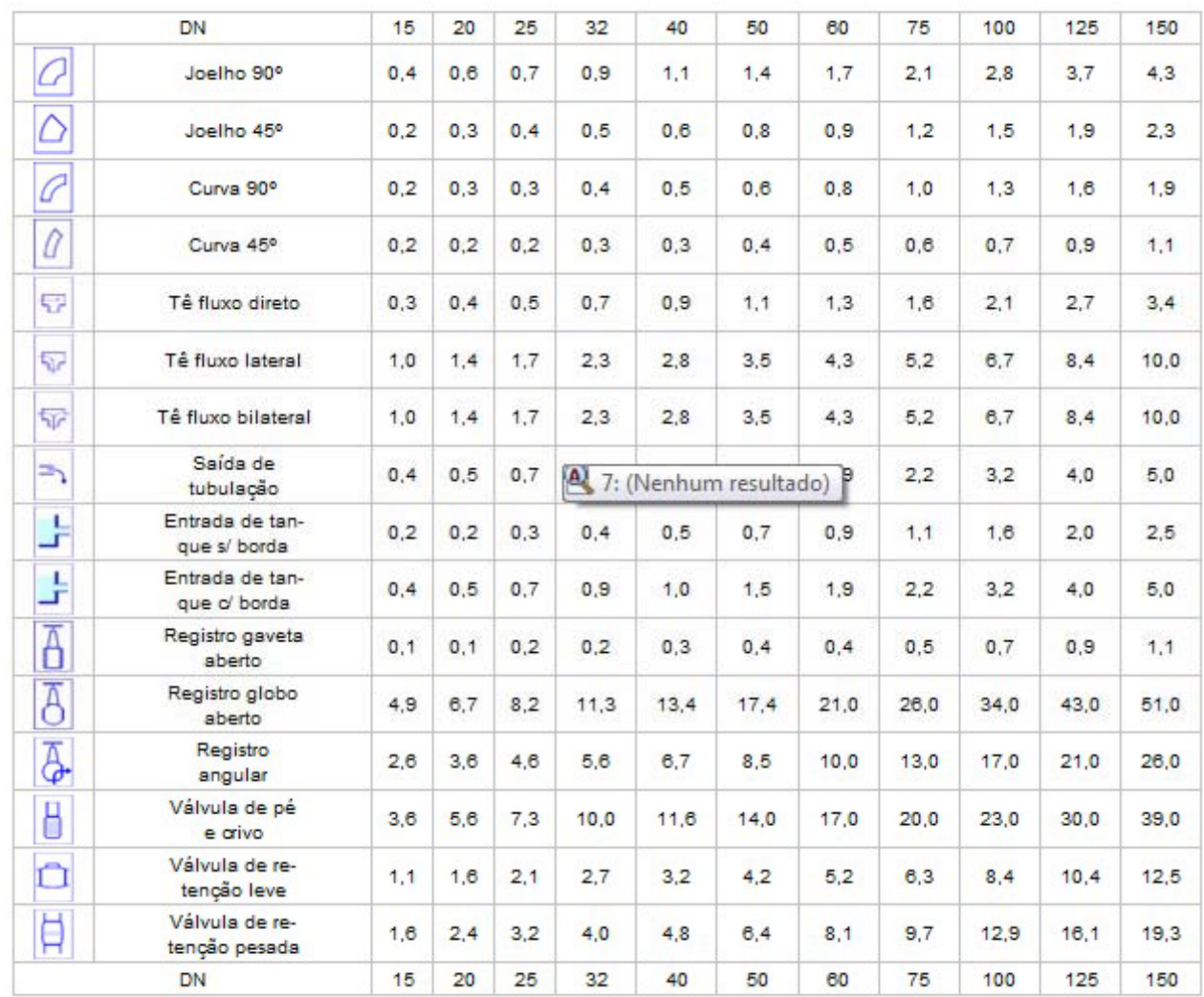

#### Relatório

- ¾ (1.0 Ptos) Apresentação dos Dados Brutos
- ¾ (2.0 Ptos) Apresentação do Memorial de Calculo
- ¾ (0.5 Ptos) Calculo da Perda de Carga na Tubulação
- ¾ (0.5 Ptos) Calculo da Vazão Volumétrica
- ¾ (1.0 Ptos) Calculo das Perdas de Carga dos Acessórios
- ¾ (3.0 Ptos) Discussão dos Resultados <sup>e</sup> Conclusão
- ¾ (2.0 Ptos) Organização/Apresentação do Relatório